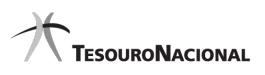

**Data e hora da consulta:** 29/04/2024 16:25 **Usuário:** \*\*\*.009.471-\*\* Impressão Completa

#### **Nota de Empenho**

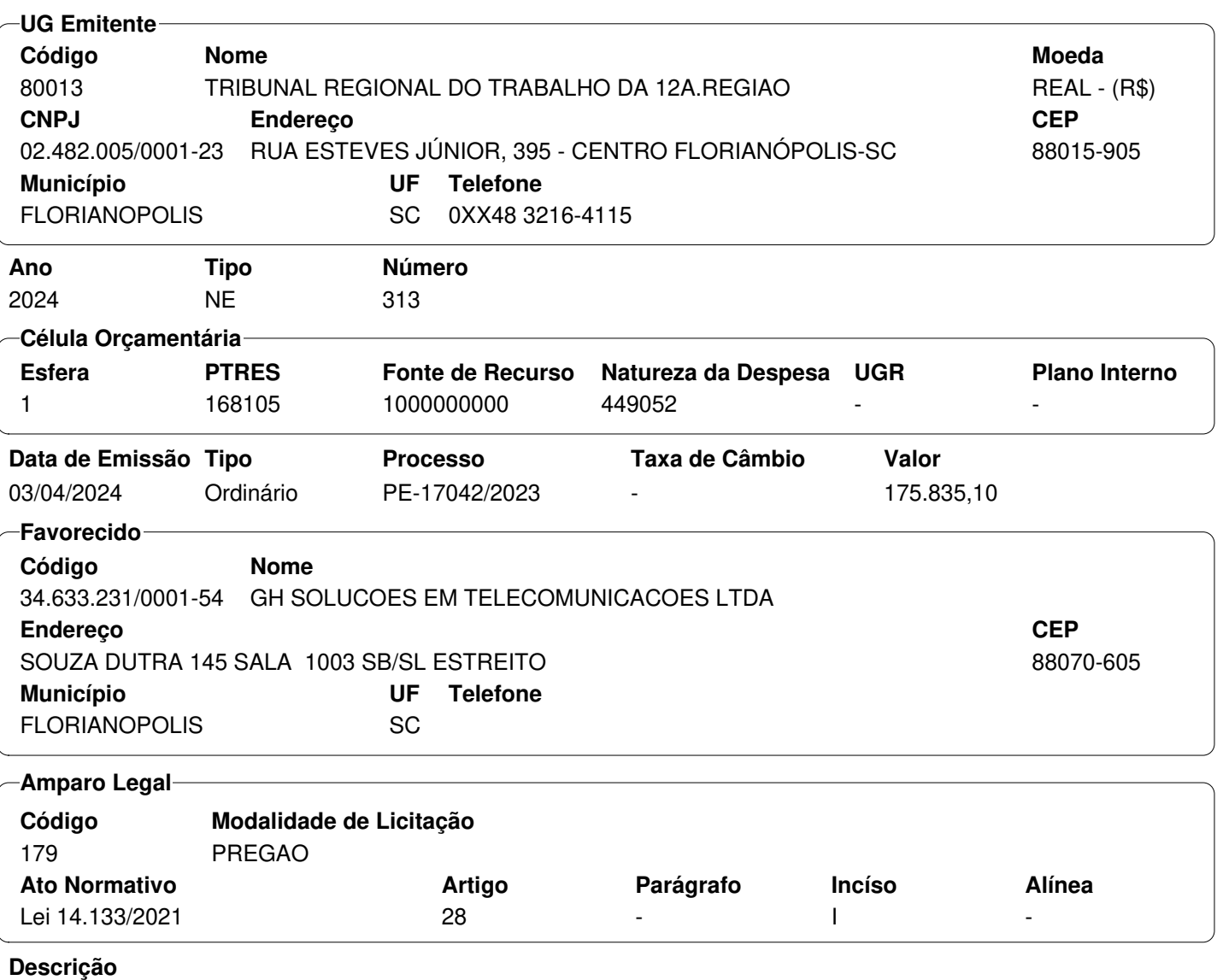

Aquisição da Ata de Registro de Preços nº 2/2024 TRT-12 - Gerenciador com a finalidade de adquirir equipamentos para controle de acesso (catracas).

**Local da Entrega**

-

-

**Informação Complementar**

**Sistema de Origem** SIAFI-STN

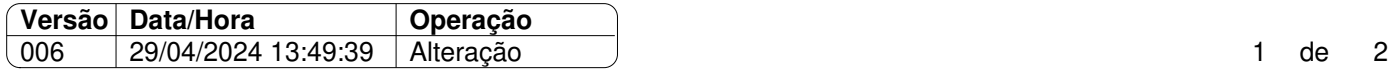

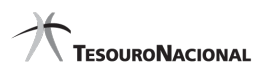

**Data e hora da consulta:** 29/04/2024 16:25 **Usuário:** \*\*\*.009.471-\*\* Impressão Completa

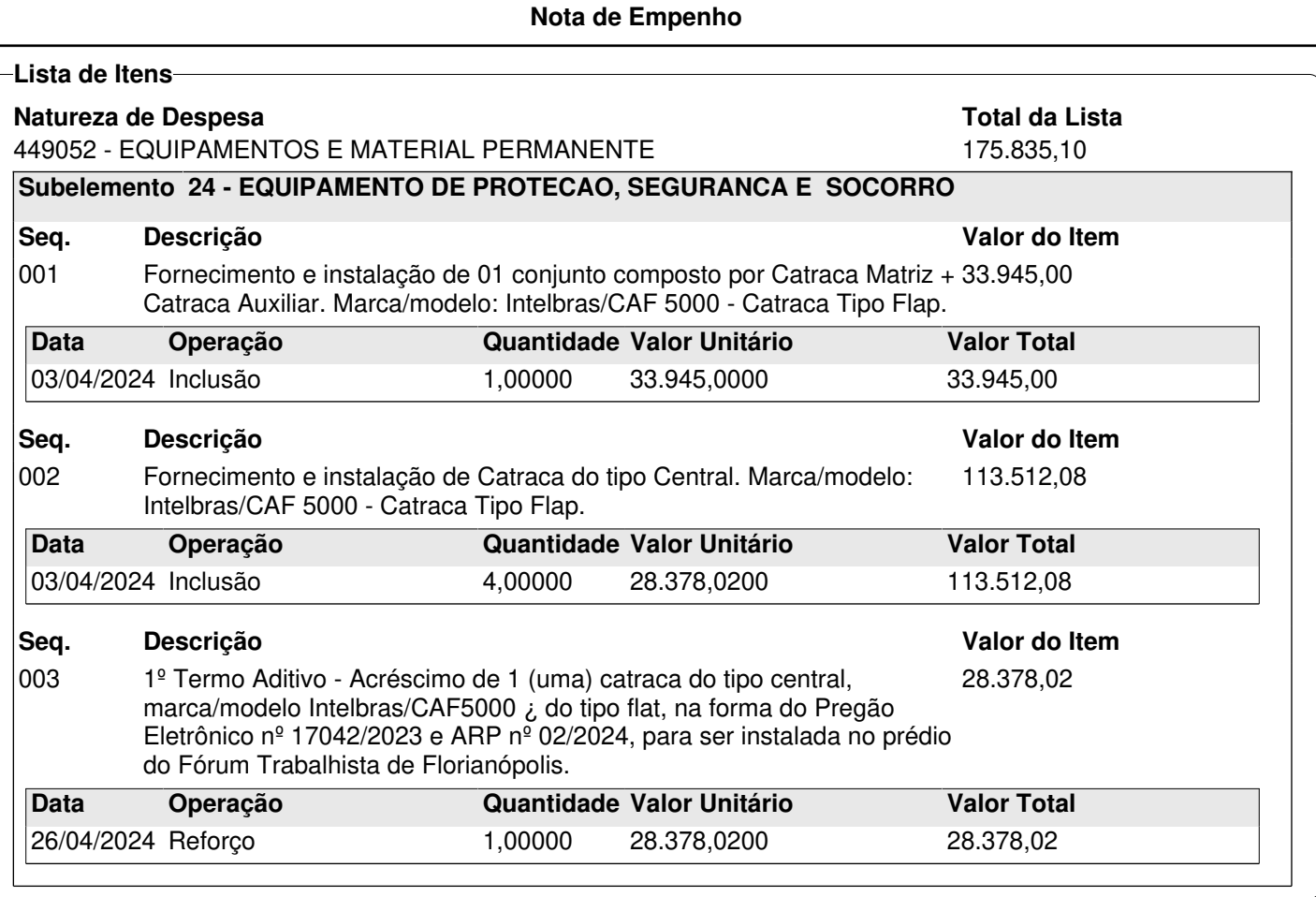

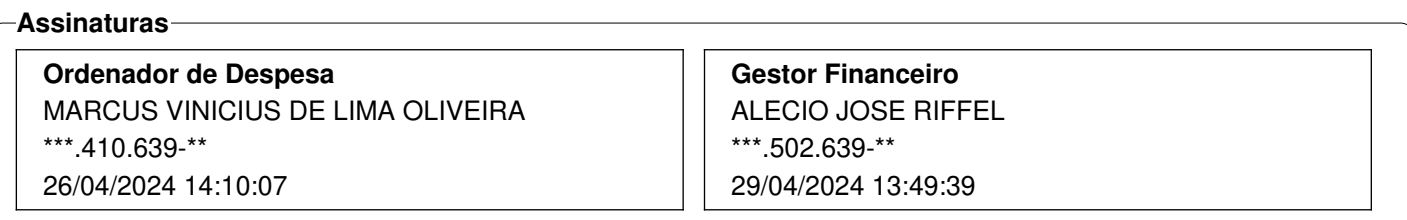

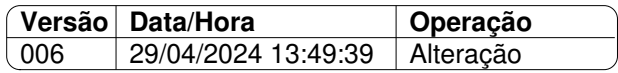

# Informações sobre a Nota de Empenho

#### Prazo de entrega:

Disponibilizado na internet em 30/04/2024

Prazo de 30 dias consecutivos, contados da emissão da Ordem de Serviços.

Emitir nota fiscal após a efetiva prestação dos serviços e/ou entrega dos materiais, no seu respectivo valor e em acordo com a Nota de empenho.

Os dados no Tribunal constam no cabeçalho da Nota de Empenho.

### Endereço para entrega:

Conforme indicação nas ordens de serviços.

## Procedimentos necessários ao Pagamento da Nota Fiscal

É necessário o cadastramento da empresa no SIGEO-JT e a juntada da NF nesse Sistema:

- O envio da nota fiscal deverá ocorrer pelo módulo de Execução Financeira do Sistema Integrado de Gestão Orçamentária e Financeira da Justiça do Trabalho (SIGEO-JT) - Módulo Execução Orçamentária, sendo para tanto necessário o cadastramento prévio.
- O acompanhamento do pagamento e da ordem bancária se dará por meio desse Sistema.
- A empresa deve manter seus dados atualizados.
- Link de acesso ao SIGEO-JT: <https://portal.sigeo.jt.jus.br/portal-externo/0>

Passo a passo para realização do cadastro e envio dos documentos fiscais: <https://sigeo.jt.jus.br/ajuda/kb/primeiro-acesso/>

Dúvidas: Secretaria de Orçamento e Finanças (SEOF)

- e-mail seof@trt12.jus.br ou
- telefone (48) 3216-4059